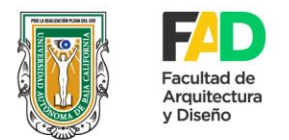

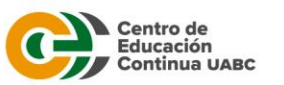

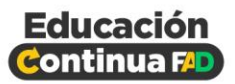

# **Curso: OPUS BASICO-INTERMEDIO**

#### **Objetivo:**

El participante obtendrá los conocimientos básicos para:

- $\Box$  Integrar y elaborar presupuestos en Opus.
- □ Aprenderá a usar el programa y sus funciones desde cero.
- □ Elaborar presupuestos de una manera más rápida y fácil.
- □ Utilización de bases de datos.

**Dirigido a:** Publico en general, egresados, alumnos. \*Se entrega constancia al finalizar curso.

### **Temario:**

- 1. INTRODUCCIÓN AL SOFTWARE.
- 2. ASPECTOS BASICOS.
- a) Conociendo las pantallas de Opus.
- b) Barras de acceso rápido.
- c) Configuraciones generales.

# 3. TRABAJANDO CON EL PRESUPUESTO EN OPUS

- a) Crear obra.
- b) Estructura de un presupuesto (agrupadores y partidas).
- c) Alta de conceptos.
- d) Alta de materiales.
- e) Alta de mano de obra.
- f) Alta de herramienta.
- g) Alta de equipo.
- h) Configuración del cálculo de FASAR.
- i) Importar de un catálogo en Excel a Opus.
- j) Copia de conceptos de base de datos.
- k) Análisis de indirectos simplificados (financiamiento y utilidad).
- l) Explosión de Insumos.

#### 4. PROGRAMA DE OBRA

- a) Configuraciones generales.
- b) Programa de obra.
- c) Programa de actividades.
- d) Programa de montos.
- e) Programa de suministros.

## 5. IMPRESIÓN DE DOCUMENTOS

- a) Configuraciones generales.
- b) Convertir reportes a Excel.
- c) Convertir reportes a PDF.
- d) Impresión de documentos.